# **Adding DNS Entries to Core DNS**

We are going to be adding a host alias for **example.com** in this example by adding the following to the coredns configmap:

```
 hosts custom.hosts example.com {
 1.2.3.4 example.com
 fallthrough
```
### For multiple hosts

}

```
 hosts custom.hosts example.com test.com {
      1.2.3.4 example.com
      6.6.6.6 test.com
      fallthrough
  }
```
#### Start by editing the coredns configmap:

kubectl -n kube-system edit configmap/coredns

```
apiVersion: v1
data:
  Corefile: |
     .:53 {
         errors
         health {
            lameduck 5s
         }
         ready
         kubernetes cluster.local in-addr.arpa ip6.arpa {
           pods insecure
            fallthrough in-addr.arpa ip6.arpa
            ttl 30
         }
         prometheus :9153
         forward . /etc/resolv.conf {
            max_concurrent 1000
         }
         cache 30
         loop
         reload
         loadbalance
         hosts custom.hosts example.com test.com {
             1.2.3.4 example.com
             6.6.6.6 test.com
             fallthrough
         }
     }
```
#### Force CoreDNS to reload the ConfigMap by entering:

kubectl delete pod --namespace kube-system -l k8s-app=kube-dns

```
root@ssh-server-5bd5774cf7-fgvt4:/# nslookup example.com
Server: 10.96.0.10
Address: 10.96.0.10#53
```
Name: example.com Address: 1.2.3.4

## References

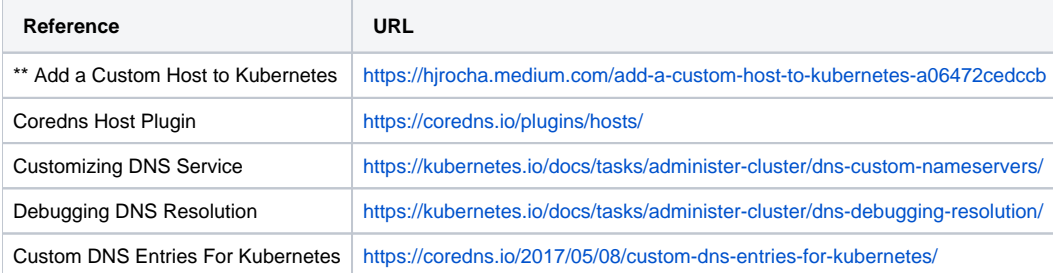